Egy téglalap alakú teremben három "drót nélküli" (WiFi) jeladót helyeztünk el, ezek segítségével szeretnénk az ott dolgozó munkatársak számítógépeit hálózatba kötni. Tételezzük föl, hogy a jeladók er®ssége a jeladótól vett távolsággal négyzetes arányban csökken, és a dolgozók számítógépe automatikusan ahhoz a jeladóhoz kapcsolódik, amelyiktől a legerősebb jelet érzékeli. Az egyszerűség kedvéért a terem mindig lefedhető 1 méter oldalhosszúságú négyzetekkel. A jeladók és a számítógépek mindegyike valamelyik így kapott mez® belsejében van. Bármely két mez® közötti távolságot úgy kapjuk meg, hogy megszámoljuk, legkevesebb hány mező érintésével lehet egyikből a másikba eljutni. Egy mez® így önmagától 1 távolságra van. Az így kiszámított jeler®sséget egész számra kerekítjük.

Például egy 4 · 3 négyzetméteres helyiségben, a (4; 3) mezőben elhelyezett 90-es jelerősségű adó, az (1; 1) mezőben levő 70-es jelerősségű adó, és az (1;3) mezőben levő 60-as jelerősségű adó esetén az alábbi "lefedettségi" táblázatot kap juk:

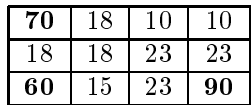

Azaz a (4;3)-as mezőn belül a jelerősség 90, mivel a távolság itt 1 egység. A vele szomszédos mezőkben (mivel azok távolsága tőle 2 egység) a jelerősség 90 ·  $\frac{1}{2}$ 

2 · 2 , ami kerekítve 23. Készítsünk programot, amely tetsz®leges, legfeljebb 25 × 25-ös teremre elkészíti <sup>a</sup> fenti táblázatot. <sup>A</sup> program <sup>a</sup> felhasználótól kérje be a terem méreteit, majd a három sugárzó koordinátáit és jelerősségeit. Az elkészült táblázatban minden szám egészre kerekítve, 3 karakter helyen jelenjen meg, és azt a program írja soronként a standard kimenetre.

Beküldendő a program forráskódja (i168.pas, i168.cpp, ...), a megoldás rövid dokumentációja (i168.txt, i168.pdf, ...) valamint a megoldáskor alkalmazott fordítóprogram neve és verziószáma (pl. Free Pascal 2.0, Borland  $C_{++}$  3.1, ...).